## ¿CUAL ES MI VERSIÓN DE OUTLOOK? ¿ME AFECTA EL CAMBIO?

❖ **Si accedes a través de la web de <https://www.icaalmeria.es/> no te influye el cambio:**

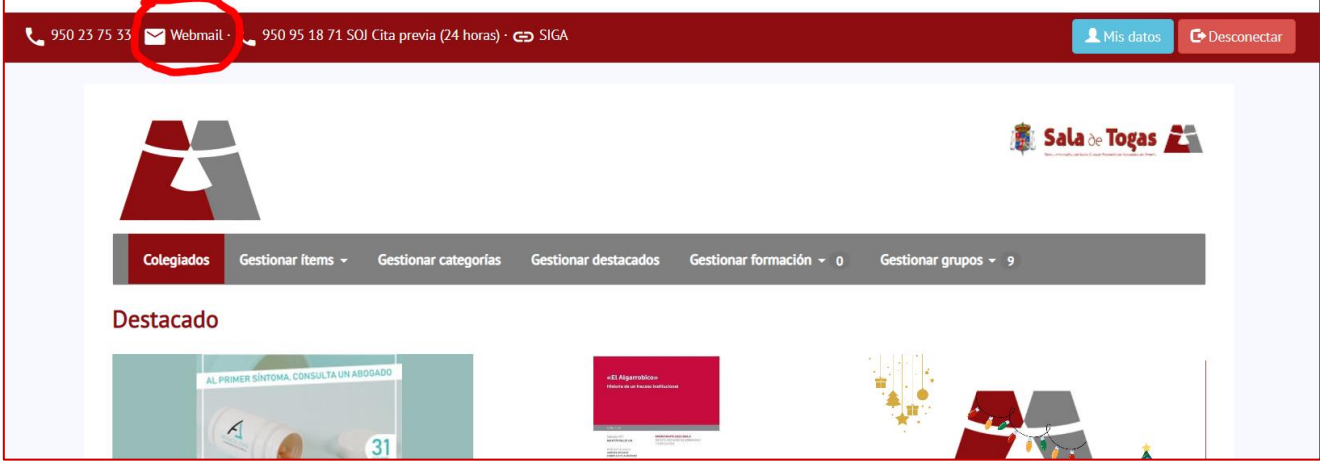

## ❖ **Si no, vamos a ver que versión de Outlook escritorio tenemos:**

**1.** Buscamos nuestra aplicación de Outlook escritorio y la abrimos

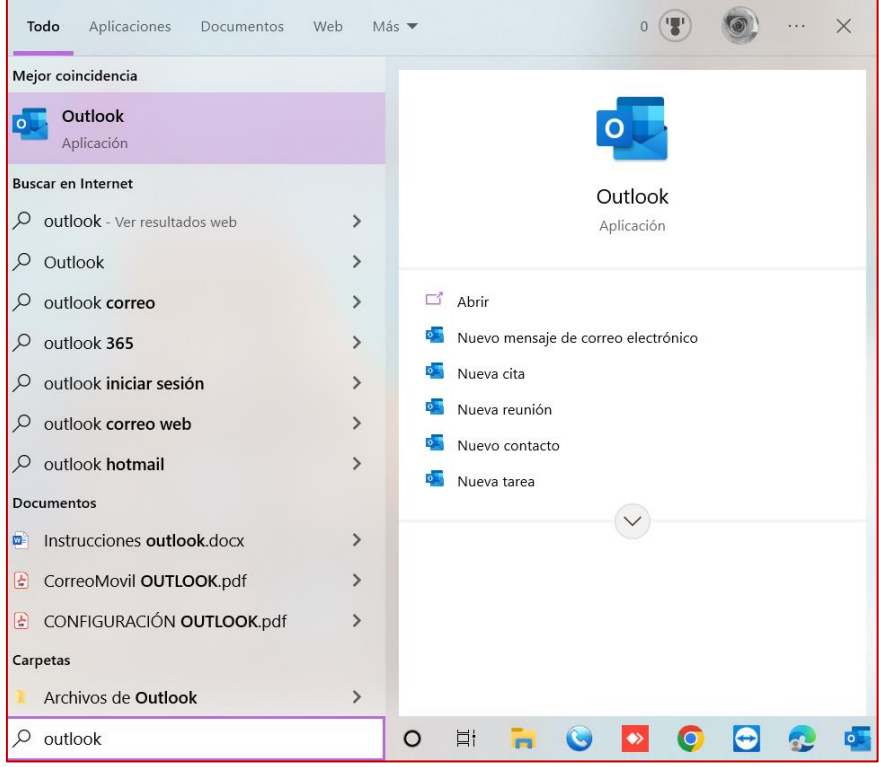

**2.** Pulsamos en "Archivo"

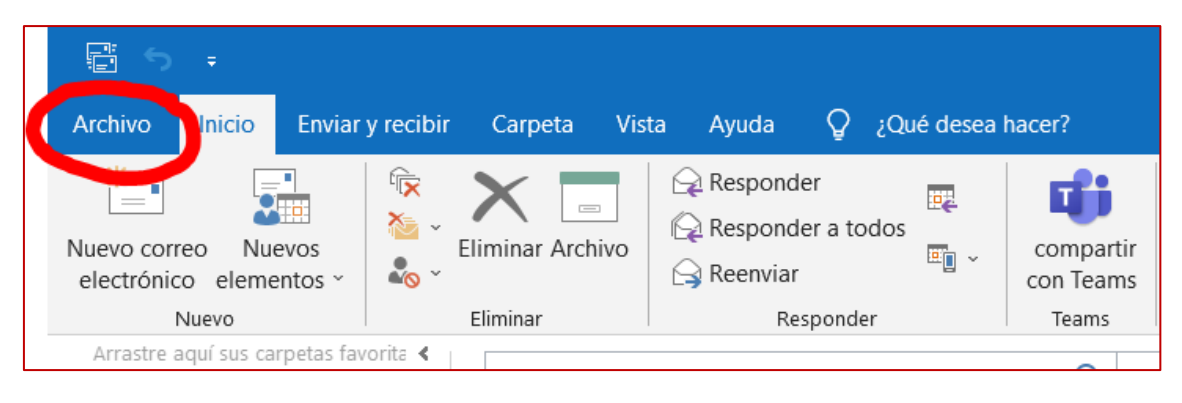

**3.** Pulsamos en "Cuenta de Office"

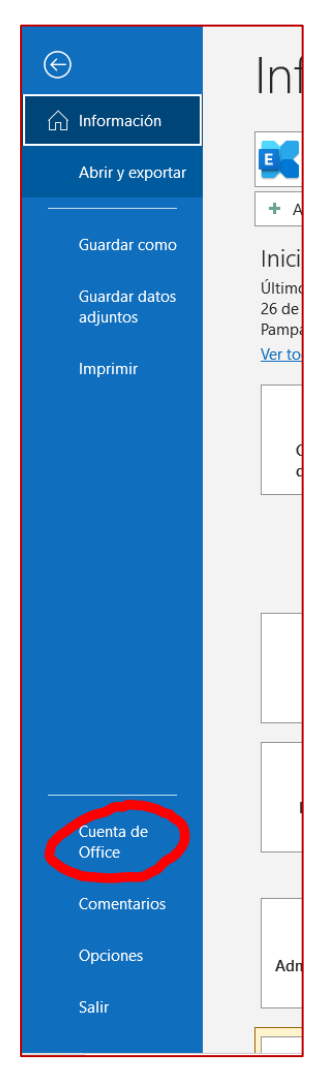

**4.** Pulsamos en "Acerca de Outlook"

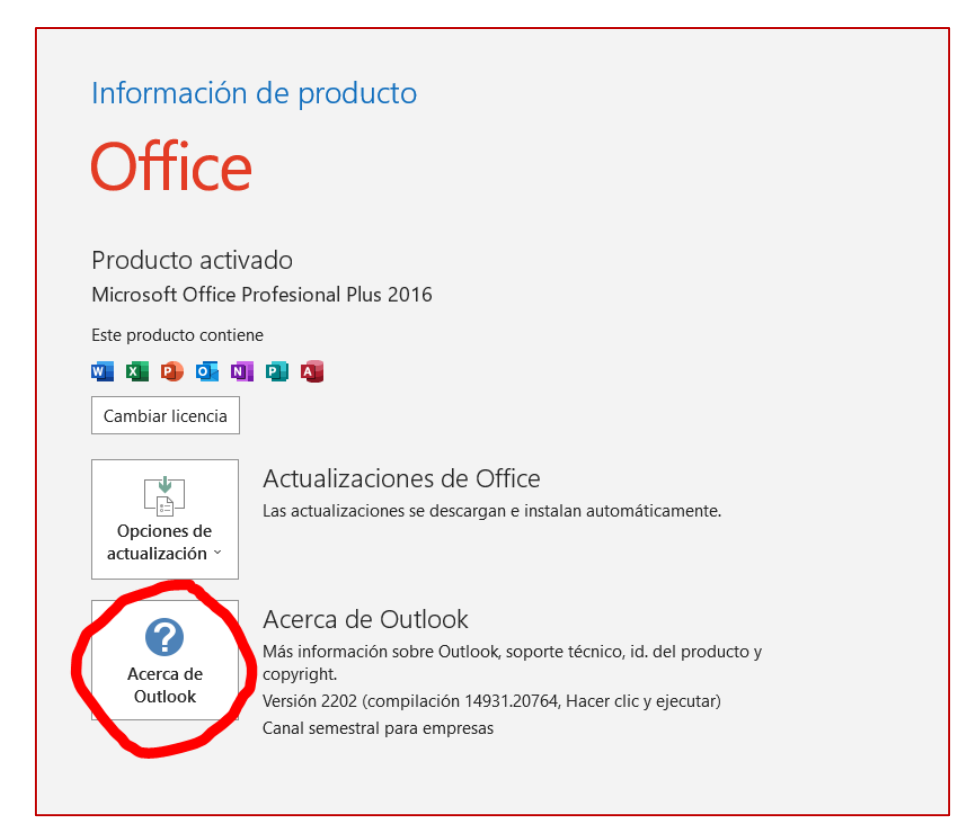

**5.** A continuación, en este caso, vemos que corresponde a la versión 2016, por lo que no se vería afectado el cambio.

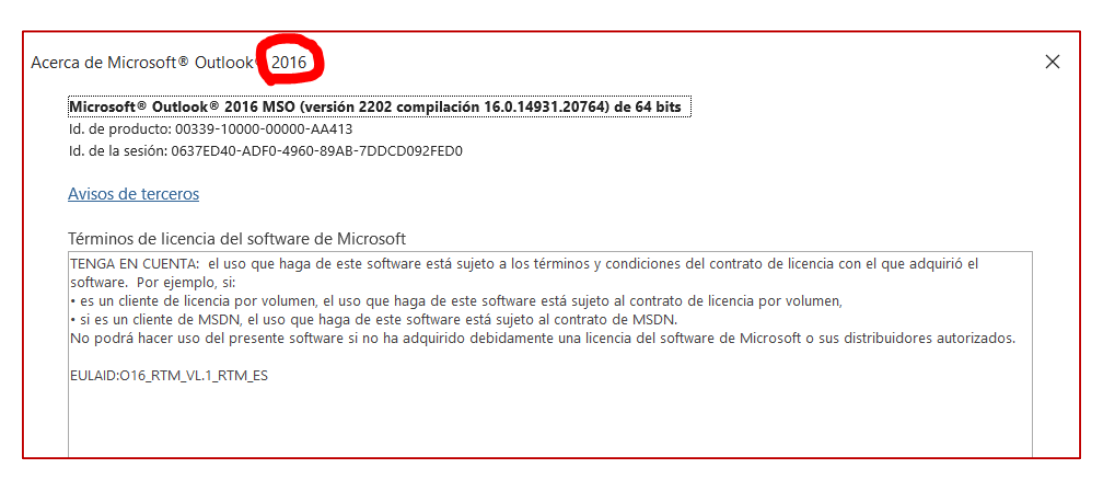

## **¿CUÁNDO SÍ SE VERÍA AFECTADO?**

- $\overline{\phantom{1}}$  Outlook 2007
- $\downarrow$  Outlook 2010 (primeras versiones)

En este caso recomendamos el acceso online a través de **"Webmail"** en icaalmeria.es (tal y como se indica al principio del documento).

Recuerda que esto influye únicamente en tu correo corporativo.